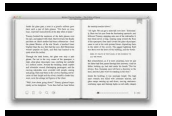

## USING COMPUTERS IN

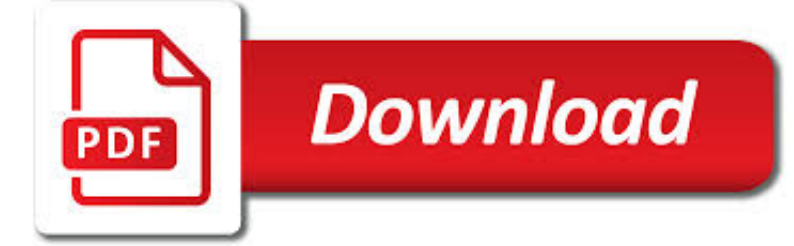

## USING COMPUTERS IN PDF

**Download** 

# RTF TO PDF CONVERTER WITHOUT USING WORD | SUB SYSTEMS

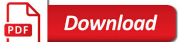

## ROTATE PAGES IN A PDF DOCUMENT USING ADOBE ACROBAT

**Download** 

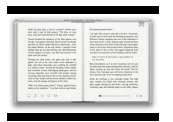

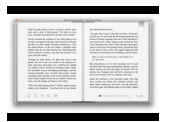

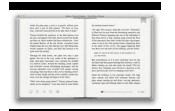

#### **using computers in pdf**

RTF to PDF Converter offers a simple and hassle free method of converting from RTF to PDF format within your application. You will make just one function call to do the conversion.

## **RTF to PDF Converter without Using Word | Sub Systems**

How to Rotate Pages in a PDF Document Using Adobe Acrobat. Among the many cool features and functions of Adobe Acrobat, it also enables you to rotate pages of a PDF document. It just takes a few clicks, and is available in all the latest...

## **Rotate Pages in a PDF Document Using Adobe Acrobat**

Is there any way to view PDF files in a Winforms tool? I've seen solutions such as converting the pdf file into images and showing them in an picture box.

## **winforms - Viewing PDF in Windows forms using C# - Stack**

wikiHow is a "wiki," similar to Wikipedia, which means that many of our articles are co-written by multiple authors. To create this article, volunteer authors worked to edit and improve it over time.

## **How to See a Password Protected PDF Using Gmail: 4 Steps**

A new Canadian study has linked increased screen time with delayed development in children, adding new fuel to the debate over how long is too long for kids to spend in front of their electronic ...

## **COMPUTERS | Fox News**

Prevent sign-in prompts for AD RMS only computers. By default, the Azure Information Protection client automatically tries to connect to the Azure Information Protection service.

## **Custom configurations for the Azure Information Protection**

collaborate simply by taking turns or else the program themes may require further investigation in other mediums – the world of book exploration or the world of play.

## **More than Computers: ICT in the Early Years - 327 Matters**

How can I add header and footer for each page in the pdf. Headed will contain just a text Footer will contain a text and pagination for pdf (Page : 1 of 4)

## **c# - Add Header and Footer for PDF using iTextsharp**

Communicating and Learning in Engineering Online Resources 1 Using References in Your Assignments: the IEEE referencing system 1. Overview of Referencing

## **Using references in your assignments - Engineering**

Use the annotation and drawing markup tools, such as lines, arrows, boxes, and other shapes, to add comments to your PDF document in Adobe Acrobat and Acrobat Reader. You can also customize the appearance of the commenting tools.

## **Use annotation and drawing markup tools to add comments in**

Windows 10 allows you to Print to PDF natively, using Microsoft Print to PDF, which is built into Windows 10. You now no longer need to use any third-party free software to print files to PDF.

#### **Print to PDF in Windows 10 without using any software**

A PDF preset is a group of settings that affect the process of creating a PDF. These settings are designed to balance file size with quality, depending on how the PDF are used.

## **Adobe PDF conversion settings, Acrobat**

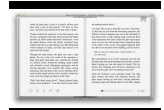

GPipe: Ef?cient Training of Giant Neural Networks using Pipeline Parallelism Yanping Huang Google Brain huangyp@google.com Youlong Cheng Google Brain

### **GPipe: Ef?cient Training of Giant Neural Networks using**

The Whole Book, all in one 12M pdf file: Errata (two pages pdf) - also available as html if you prefer, you can get the book in five slightly-smaller chunks or in other electronic formats.

### **Download pdf for free - David MacKay FRS: : Contents**

The Financial Action Task Force (FATF) is an independent inter-governmental body that develops and promotes policies to protect the global financial system against money laundering and terrorist financing.

### **Money Laundering Using New Payment Methods - FATF-GAFI.ORG**

Beyond the Productivity Paradox: Computers are the Catalyst for Bigger Changes Forthcoming in the Communications of the ACM August, 1998 June, 1998

#### **Beyond the Productivity Paradox - ebusiness.mit.edu**

Introduction on Sysmon and public resources Brief recap of BotConf talk with examples Threat Hunting & Advanced Detection examples –Malware Delivery

#### **Advanced Incident Detection and Threat Hunting using**

9 For example, you can compare and analyze data while simultaneously projecting screens from multiple devices. In an educational environment, you can project lesson material on one part of the screen and

#### **Operation Guide - Epson iProjection (Windows/Mac)**

How to combine PDF files using Reader Learn how to combine PDF or merge PDF files into a single PDF file using the free Reader.

#### **How to combine PDF files using Reader - Acrobat Users**

Tutorial with step-by-step instructions and 4 VBA code examples you can use to easily convert PDF files to Excel right now.

#### **How To Convert PDF To Excel Using VBA: Tutorial + 4 Code**

How to Connect to an iSCSI Target Using Windows Thecus SMB and Enterprise NAS servers (4-bay and above) currently offer support for both iSCSI initiators and targets.

#### **How to Connect to an iSCSI Target Using Windows - Thecus**

Do I need to remove PDF reDirect v1.x first when upgrading to PDF reDirect Professional? No. you can have both PDF reDirect v1.x and PDF reDirect v2.x or PDF reDirect Pro v2.x installed on the same computer at the same time.

## **PDF reDirect Help Content - EXP Systems**

Leverage Xamarin.Forms to build iOS and Android apps using a single, cross-platform approach. This book is the XAML companion to the C# guide Xamarin Mobile Application Development. You'll begin with an overview of Xamarin.Forms, then move on to an in-depth XAML (eXtensible Application Markup

#### **Building Xamarin.Forms Mobile Apps Using XAML - pdf - Free**

Algorithmic trading is a method of executing a large order (too large to fill all at once) using automated pre-programmed trading instructions accounting for variables such as time, price, and volume to send small slices of the order (child orders) out to the market over time.

## **Algorithmic trading - Wikipedia**

Page 1 of 6 Health and Safety Working with display screen equipment (DSE) A brief guide This is a web-friendly version of leaflet INDG36(rev4), published 04/13

## **Working with VDUs (pdf) - Health and Safety Executive**

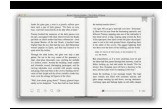

Specifications are provided by the manufacturer. Refer to the manufacturer for an explanation of print speed and other ratings.

#### **Search Results - Computers, Hardware, Software and IT**

February What's New includes new creative software from Corel for 2D & 3D design as well as a brand new video editing suite. We also bring you the monthly update from Microsoft regarding enhancements to Microsoft 365 and Office 365, and the all-new Surface Studio 2.

### **Pugh Computers: Software Licensing for Education & Charities**

How to resize pages in a PDF file using Acrobat XI. Donna Baker – November 14, 2013. Open the document with pages you want to resize by cropping, and click the Page Thumbnails tab. Resize the panel's width and thumbnail size as needed.

## **How to resize pages in a PDF file using Acrobat XI - PDF help**

? A curated list of awesome things related to Vue.js - vuejs/awesome-vue

#### **GitHub - vuejs/awesome-vue: ? A curated list of awesome**

Read the latest articles of Computers & Mathematics with Applications at ScienceDirect.com, Elsevier's leading platform of peer-reviewed scholarly literature

#### **Computers & Mathematics with Applications | ScienceDirect.com**

M/NDSTORMS Children, Computers, and Powerful Ideas SEYMOUR PAPERT Basic Books, Inc., Publishers / New York

### **Mindstorms: Children, Computers and Powerful Ideas**

FOCUS ON COLLEGES, UNIVERSITIES, AND SCHOOLS VOLUME 7, NUMBER 1, 2013 1 Current Advantages and Disadvantages of Using E-Textbooks in Texas Higher Education

#### **Current Advantages and Disadvantages of Using E-Textbooks**

USING A USB FLASH DRIVE -A tutorial for UH College of Education students, faculty, and staff- Created by, Velvette Manzano-Ramirez 2004 How do I use my Flash Drive properly?

## **USING A USB FLASH DRIVE How do I use my Flash Drive properly?**

The Software Development Life Cycle (SDLC) REF-0-02 For small to medium database applications Version 1.0d 6 OTHER SDLC MODELS The waterfall model is one of the three most commonly cited lifecycle models.

## **The Software Development Life Cycle (SDLC)**

Optical or photonic computing uses photons produced by lasers or diodes for computation. For decades, photons have promised to allow a higher bandwidth than the electrons used in conventional computers.

#### **Optical computing - Wikipedia**

public movers and warehousemen law and public safety pg. 1 appendix important notice to consumers using public movers and warehousemen forward